# **como entrar no pixbet**

- 1. como entrar no pixbet
- 2. como entrar no pixbet :casa de aposta 10 reais
- 3. como entrar no pixbet :f12 bet afiliado

## **como entrar no pixbet**

Resumo:

**como entrar no pixbet : Depósito = Diversão! Aumente a diversão em bolsaimoveis.eng.br fazendo um depósito e ganhando um bônus incrível!** 

contente:

Tem problema colocar o CPF no PIX?

"O CPF é um dos dados mais críticos que possuímos. Distribuí-lo

ndiscriminadamente pode nos expor a riscos significativos, como a celebração de contratos em nosso nome. É aconselhável

dar preferência ao uso do número de celular ou e-mail como chaves Pix",

#### [como apostar no bets nacional](https://www.dimen.com.br/como-apostar-no-bets-nacional-2024-07-09-id-20782.html)

Como jogar no Pixbet?

Aprenda a usar o PIX bet365 para apostar plataforma com praticidade

Em primeiro lugar, faça

n em como entrar no pixbet como entrar no pixbet conta na bet365 Brasil clicando em como entrar no pixbet "Login", na parte superior à direita do site da bet365.

, dentro da como entrar no pixbet conta, clique em como entrar no pixbet "Depositar". ... Selecione o método de pagamento

# **como entrar no pixbet :casa de aposta 10 reais**

É incrível como a Pixbet pode ser tão ruim. Uma aposta que eu fiz há dias não é o resultado do jogo, nem sequer um ridículo! Não importa quantas vezes actualizo esta página só para aparecer na internet e estou à espera de horas por dia... Estou começando agora mesmo pensar em ter sido enganado pelo site antigo muito melhor ainda vou migrar mais tempo Aposta sumiu

Não acredito que a minha aposta desapareceu no ar. Tentei de tudo para recuperá-la, mas nada funciona... Entre em contato com o suporte ao cliente e eles continuam me dando uma resposta rápida: é como se estivessem tentando enlouquecer comigo; começo agora mesmo pensar nunca mais verei meu dinheiro novamente!

site terrível

O site Pixbet é terrível. É lento, está buggy e uma bagunça só para mim! Não acredito que um empresa respeitável como a PIXBET teria esse lugar tão horrível... Parece não se importar com seus clientes de jeito nenhum; já tive o suficiente desse absurdo: vou levar meu negócio pra outro lado

### **como entrar no pixbet**

A Pixbet é a casa de apostas mais rápida do mundo, onde é possível apostar, ganhar e receber pagamentos em como entrar no pixbet minutos.

#### **como entrar no pixbet**

- Instalação gratuita
- Disponível para iOS e Android
- Probabilidades altas
- Interfaces amigáveis

#### **Como baixar o Aplicativo Pixbet**

Para baixar o aplicativo Pixbet, acesse o site oficial e clique no ícone da Google Play Store no rodapé da página.

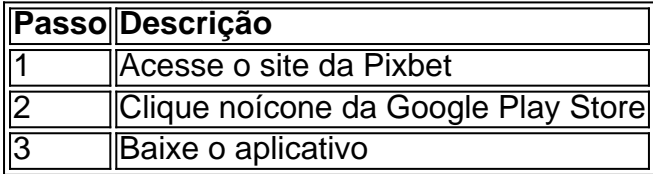

#### **Benefícios do Aplicativo Pixbet**

O aplicativo Pixbet permite que os usuários acessem a plataforma de apostas em como entrar no pixbet qualquer lugar e em como entrar no pixbet qualquer horário, sem precisar acessar o site.

#### **Cadastro na Pixbet**

Para se cadastrar no Pixbet, acesse o site e clique em como entrar no pixbet "Registro". Insira seus dados pessoais, como CPF, nome completo e data de nascimento.

#### **Perguntas Frequentes**

• COMO: Como baixar o aplicativo Pixbet? Acesse o site oficial e clique no símbolo da Google Play Store no rodapé da página.

● **PLATAFORMA:** Como baixar no Android e iOS? Siga as instruções de cadastro no site. Com o aplicativo Pixbet, é possível acompanhar as apostas em como entrar no pixbet tempo real e aproveitar as promoções da plataforma.

### **como entrar no pixbet :f12 bet afiliado**

## **Boris Johnson enfrenta dificultades para votar nas eleições locais no Reino Unido**

Boris Johnson, ex-primeiro-ministro do Reino Unido, enfrentou dificuldades ao tentar votar nas eleições locais de como entrar no pixbet nação. De acordo com um relatório da PA Media, Johnson esqueceu de trazer uma peça de identificação com {img}, o que é agora necessário graças a uma lei que ele próprio ajudou a criar quando estava no cargo.

Ele foi forçado a sair da seccionalWithout ID, Johnson teve que voltar mais tarde com a identificação necessária e foi capaz de votar.

#### **Uma lei controversa**

A exigência de ID com {img} foi introduzida pelo governo conservador de Johnson como entrar no pixbet 2024, sob a Lei de Eleições de 2024. A medida foi duramente criticada quando foi

proposta. A Comissão Eleitoral do Reino Unido advertiu como entrar no pixbet 2024 que a lei poderia excluir centenas de milhares de pessoas do processo de votação, particularmente as minorias étnicas e os desempregados.

#### **Desenfranquisamento de milhões**

Em março de 2024, um grupo multipartidário de parlamentares britânicos released a report warning that millions of voters could be disenfranchised at the next general election due to the country's electoral registration system.

O relatório afirmou que o requisito de ID deixaria muitos indivíduos sem o direito ao voto e que somente algumas formas específicas de identificação seriam aceitas. Entre aqueles que foram impedidos de votar estava o veterano Adam Diver, que falou sobre como se sentiu "atrofiado" quando como entrar no pixbet identificação de veterano não foi aceita.

O ministro dos Veteranos, Johnny Mercer, pediu desculpas a Diver e disse que faria o possível para mudar a lei antes das próximas eleições.

Author: bolsaimoveis.eng.br Subject: como entrar no pixbet Keywords: como entrar no pixbet Update: 2024/7/9 1:24:13